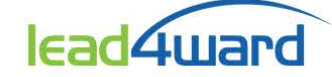

The Subcluster Intervention Report is a data tool and resource that is only available to individuals with teacher-level access (those with active class rosters) in Aware. Reports are based on individual lead4ward Teacher Learning Reports (TEKS Clusters) and display organized lists of students (by name) within each applicable subcluster (specific concepts or topics) on the Teacher Learning Report.

#### **Purpose and Use**

While the Teacher Learning Report helps identify specific parts of the curriculum where students may need support overall and enhances data analysis for instructional planning, the Subcluster Intervention Report helps teachers look at student performance beyond pass or fail.

Using this tool, the teacher organizes students into two categories: **Got it!** and **Not yet**. The tool places the students into either category (by subcluster) according to a cut score target determined by the teacher. The teacher selects the cut score target from a dropdown list. As an example, if a teacher selects the default option of 65%, then the report would display the following:

- **Got it!** … students who scored greater than or equal to 65% on all items aligned to the subcluster
- **Not yet** … students who scored below 65% on all items aligned to the subcluster

This type of data display allows teachers to analyze student performance within each subcluster as a guide in providing targeted intervention.

*Note: teachers may find it helpful to have the corresponding Teacher Learning Report available when using the Subcluster Intervention Report.*

### **Directions for using the tool and generating reports:**

Class Quintile Report

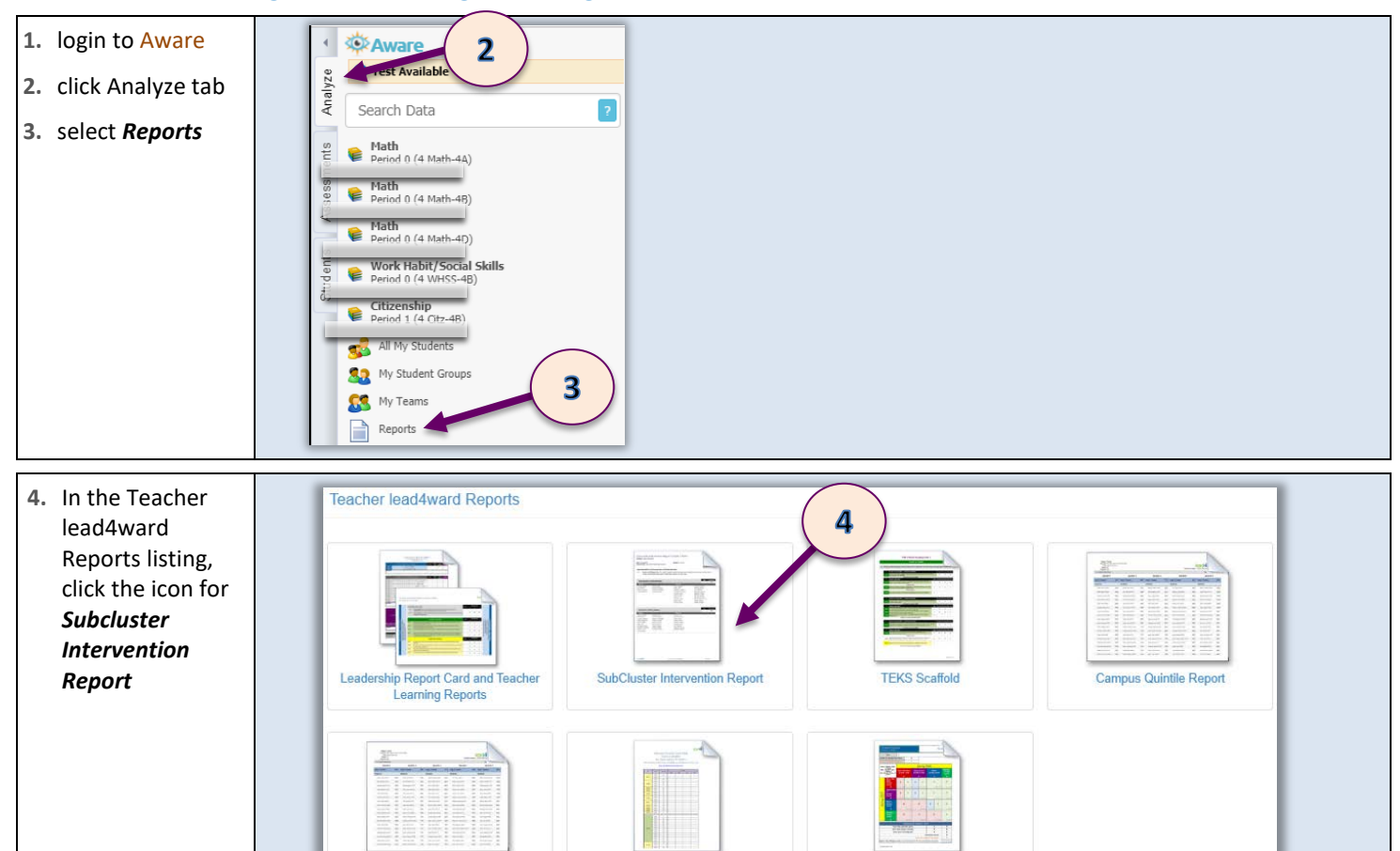

**IO Data Report** 

Teacher Academic Growth Template **STAAR** 

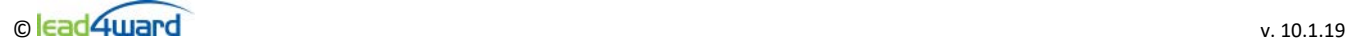

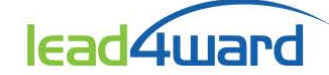

# Subcluster Intervention Report (for Teachers) **卷** (Eduphoria Aware)

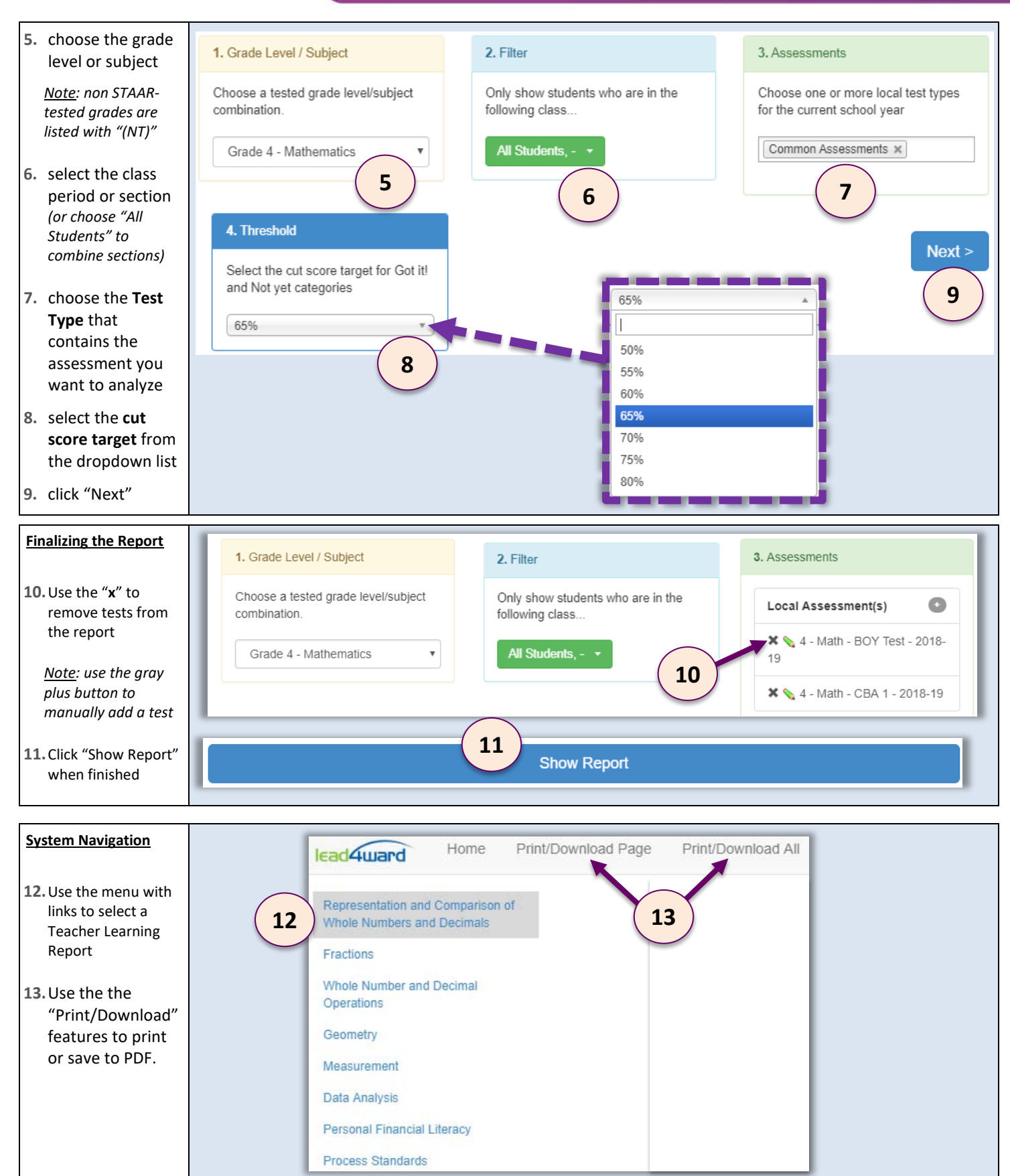

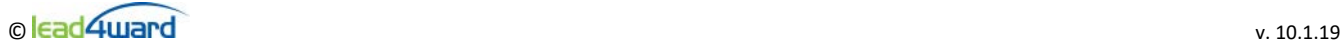

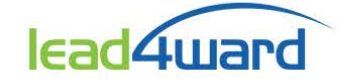

## **Understanding and Using the Report**

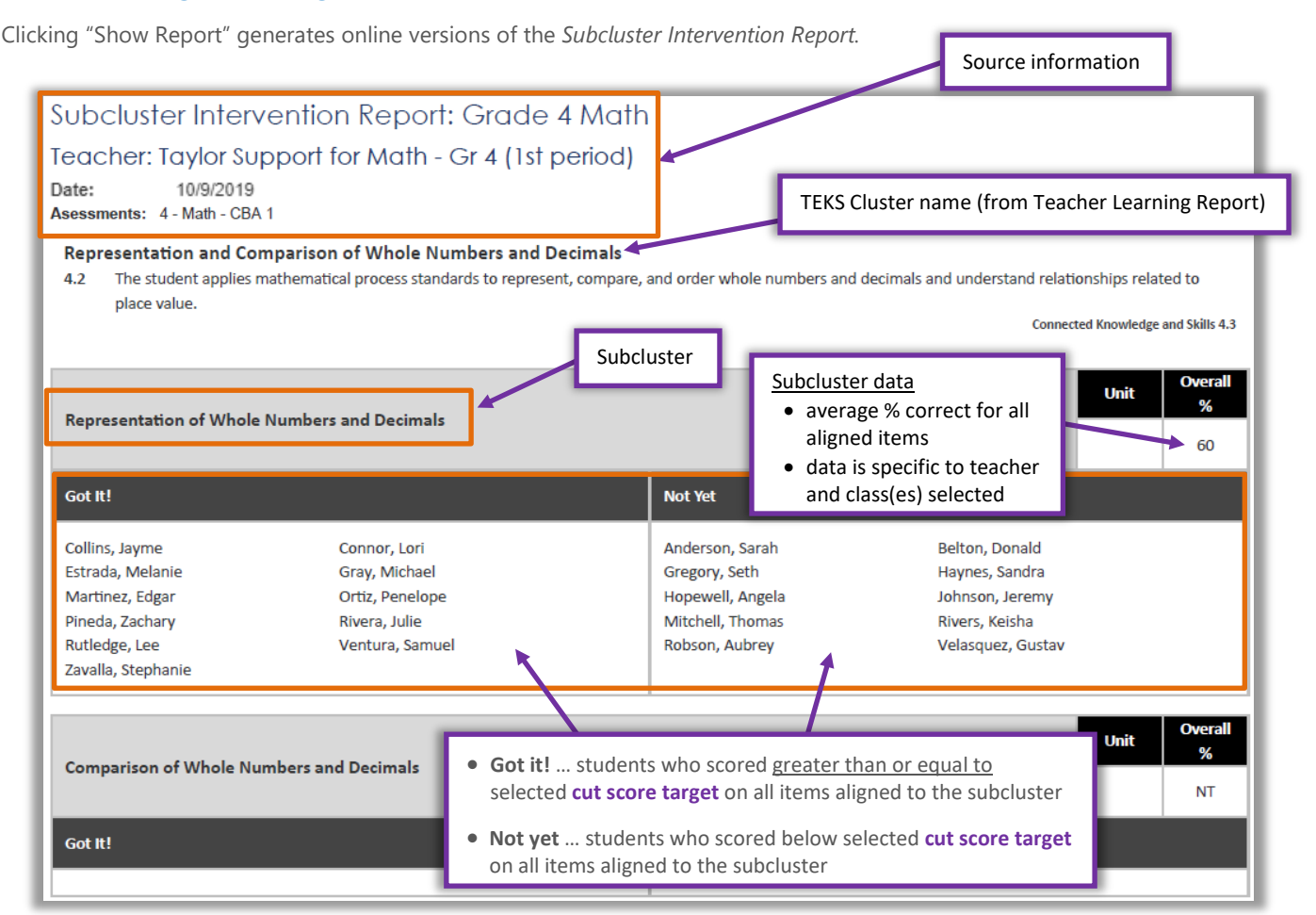

### **Teacher Learning Report**

#### **(connected resource)**

A corresponding Teacher Learning Report may be generated and used with Subcluster Intervention Report to review applicable Student Expectations

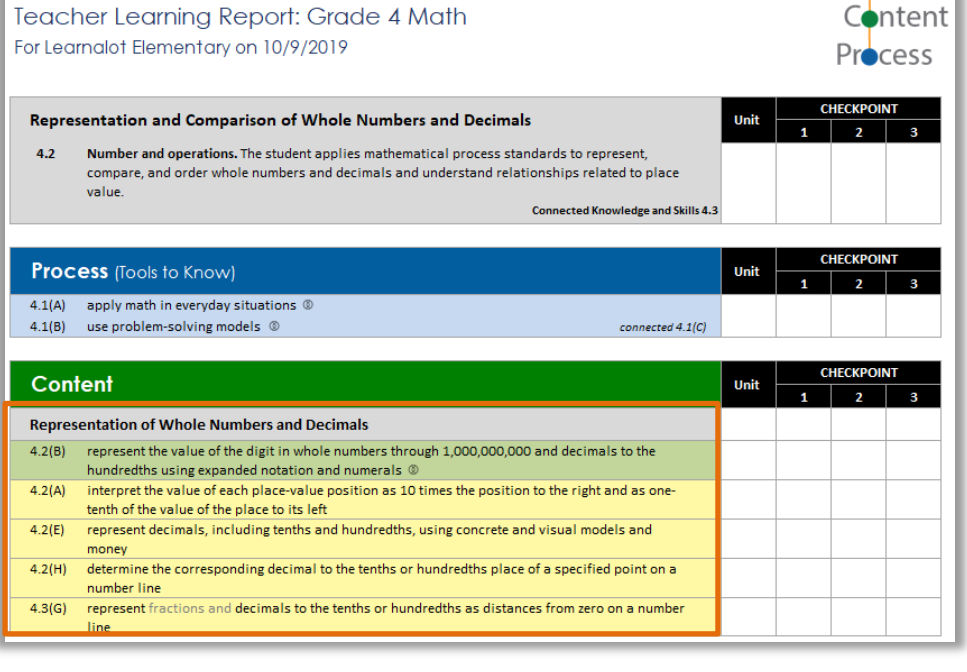

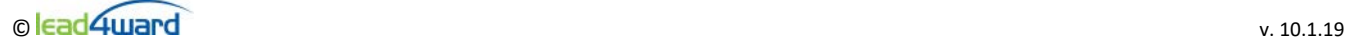

Process